# **apostas variadas pixbet**

- 1. apostas variadas pixbet
- 2. apostas variadas pixbet :jogos que paga na hora no pix
- 3. apostas variadas pixbet :bet mobile 1.6 68 apk

#### **apostas variadas pixbet**

#### Resumo:

**apostas variadas pixbet : Descubra as vantagens de jogar em mka.arq.br! Registre-se e receba um bônus especial de entrada. O seu caminho para grandes prêmios começa aqui!**  contente:

Descubra o guia completo para iniciantes no Bet365. Aprenda a apostar e ganhar com segurança e eficiência.

Se você é novo no mundo das apostas esportivas, o Bet365 é o lugar perfeito para começar. Com este guia completo para iniciantes, você aprenderá tudo o que precisa saber para apostar com confiança e aumentar suas chances de ganhar.

Neste guia, abordaremos os seguintes tópicos:

- Como criar uma conta no Bet365

- Como fazer seu primeiro depósito

Baixar o aplicativo Pixbet no celular

Você está procurando uma forma de baixo o aplicativo Pixbet em seu celular, entre você e ao lugar certo! Neste artigo timos vídeos para baixar como base do jogo.

Passo 1: Acesse a loja de acessórios

Paraixar o aplicativo Pixbet, você pode acessar a loja de aplicativos do seu dispositivo móvel. Se quiser usar um repositório Android Você Pode AcessAR uma Google Play Store e mais informações sobre como fazer download da Appstore?

Passo 2: Pesquisa o aplicativo Pixbet

Uma vez na loja de aplicativos, você está interessado em aplicar Pixbet. Para fazer é "Pixbet" Na caixa da casa dos acessórios para digitalizar o código postal do jogo: PIXBET

Passo 3: Baixe o aplicativo

Uma vez que você está em contato com o aplicativo Pixbet, Você pode clicar no "Baixar" ou na versão para baixo do aplicador. O tempo de baixada poder variando dependendo da apostas variadas pixbet conexão à internet /p>

Passo 4: Instale o aplicativo

Uma vez que o aplicativo para baixo, você deve instalar-lo em seu dispositivo móvel. Para fazer isso e poder cliquer in "Instalar" como instruções na tela de instalação do programa displaystyle  $OP<sub>></sub>$ 

#### Passo 5: Acesse o aplicativo

Para facilitar é, você pode clicar em "Abridor" ou "Inicial" para iniciar o aplicativo. dicas adicionais

Aqui está algumas dicas adicionais para você baixo o aplicativo Pixbet em seu celular:

Certificado-se de que seu dispositivo móvel atenda os pedidos mínimos do aplicativo Pixbet.

Você tem uma conexão de internet estável antes a partir do baixo o aplicador.

Se você enfrentar algum problema durante o processo de baixada ou instalação, tenda dessellaar e reinstalá-lo.

E assim, você pode conseguiu baixar e instalar o aplicativo Pixbet em seu celular! Esperamos que passes tenham ajudado você um baixor aplicado com sucesso.

E-mail: \*\*

E-mail: \*\*

Nota: O conteúdo deste arte é apenas para fins informativos e não está disponível ao aplicativo Pixbet ou um qualquer fora empresa. Não fingir uma responsabilidade por quaisque danos ou preconceitos causados pelo uso do aplicador

# **apostas variadas pixbet :jogos que paga na hora no pix**

## **apostas variadas pixbet**

O Pixbet é uma plataforma de apostas esportivas e jogos de casino online que oferece aos seus usuários uma ampla variedade de opções de entretenimento. No entanto, antes de começar a apostar, é importante saber qual é o valor mínimo para se fazer uma aposta no Pixbet.

O valor mínimo para apostar no Pixbet varia de acordo com o esporte ou jogo escolhido. No entanto, em geral, o valor mínimo para uma aposta simples é de R\$ 2,00. Isso significa que é possível realizar uma aposta com um valor mínimo de dois reais.

É importante ressaltar que o valor mínimo para uma aposta pode ser superior em alguns casos específicos, como em algumas competições esportivas ou em jogos de casino em particular. Portanto, é sempre recomendável consultar as regras e condições específicas de cada evento ou jogo antes de realizar uma aposta.

Além disso, é possível aumentar o valor da aposta acima do mínimo, desde que haja saldo suficiente na conta do usuário. O Pixbet oferece a seus usuários a oportunidade de depositar fundos em apostas variadas pixbet conta por meio de diferentes métodos de pagamento, como cartões de crédito, bancários ou carteiras eletrônicas, o que facilita o processo de depósito e permite aos usuários realizar apostas de valores mais elevados.

Em resumo, o valor mínimo para apostar no Pixbet é de R\$ 2,00 para uma aposta simples, mas é possível aumentar o valor da aposta desde que haja saldo suficiente na conta do usuário. Além disso, é sempre recomendável consultar as regras e condições específicas de cada evento ou jogo antes de realizar uma aposta.

- O valor mínimo para apostar no Pixbet é de R\$ 2,00 para uma aposta simples.
- É possível aumentar o valor da aposta acima do mínimo, desde que haja saldo suficiente na conta do usuário.
- Os usuários podem depositar fundos em apostas variadas pixbet conta por meio de diferentes métodos de pagamento.
- $\bullet$  É sempre recomendável consultar as regras e condições específicas de cada evento ou jogo antes de realizar uma aposta.

Background do caso: Meu trabalho é essencialmenteeste vá para o escritório, geralmente trabalho em apostas variadas pixbet turnos duplos e, como muitos de nós, estressei muito no final do dia. Ao longo do ano passado, estressei tanto que cheguei a um ponto em apostas variadas pixbet que precisei me divertir e me desconectar um pouco. Isso me levou a procurar algo em apostas variadas pixbet que eu pudesse me envolver e me distrair. Foi assim que descobri o mundo emocionante das apostas online e, em apostas variadas pixbet seguida, me apaixonei pelo Aplicativo Pixbet.

Descrição específica do caso: O Aplicativo Pixbet é um dos maiores e mais populares do Brasil, onde você pode fazer apostas em apostas variadas pixbet diferentes modalidades, como futebol, basquete, vôlei, Fórmula 1 e outros esportes. Além disso, a Pixbet é conhecida pela velocidade de seus pagamentos, processada em apostas variadas pixbet minutos por PIX.

Etapas de implementação: Após pesquisar e ouvir bastante sobre esse aplicativo, eu finalmente decidi baixá-lo e instalá-lo. Em primeiro lugar, é preciso ir no site da Pixbet por meio do navegador do seu dispositivo Android e depois clicar no botão "Disponível no Google Play". Após isso, você será redirecionado para a Play Store e poderá fazer o download e a instalação do aplicativo. Não se esqueça de ativar as origens desconhecidas no seu celular para que seja

possível instalar o aplicativo com sucesso.

Ganhos e realizações do caso: Uma vez instalado o aplicativo, uma nova e emocionante experiência começa a se desenrolar. Faça uma quantia inicial de depósito o suficiente para iniciar as apuestas (um depósito mínimo de R\$ 10 é o suficiente) e comece a experimentar a diversão dos jogos e a sensação de vencer. Além das apostas em apostas variadas pixbet diferentes eventos esportivos, você pode também jogar cassino ao vivo e participar de torneios divertidos.

Além disso, há promoções especiais em apostas variadas pixbet que você pode ter a oportunidade de ganhar R\$ 100 a cada dia via bônus aleatório. Outro benefício interessante é o Programa de Fidelidade, onde, ao apostar em apostas variadas pixbet diferentes jogos, você irá coletar pontos que poderão ser trocados por vouchers e presentes exclusivos. Você também pode chatear com apostas variadas pixbet equipe de suporte, disponível 24/7.

### **apostas variadas pixbet :bet mobile 1.6 68 apk**

## **Lamine Yamal: el joven prodigio que llevó a España a la final de la Eurocopa**

Julian Nagelsmann dijo que Alemania no lo iba a expulsar de sus calcetines, pero, bueno, le iban a poner un pie encima. Adrien Rabiot prometió que lo sacarían de su zona de confort, le aplicarían presión. Se veía bien, y había alabanza implícita en las palabras del francés, pero si quería vencer a Francia, tendría que "hacer más". Y eso es justamente lo que hizo Lamine Yamal, con un tiro curvo que, a pesar de tener solo 16 años, no tuvo miedo de lanzar, y que llevó a España a la final y lo convirtió en el goleador más joven en un Europeo o un Mundial, superando a un tal Edson Arantes do Nascimento.

Eso y mucho más. Al final del partido, Rodri, el centrocampista de España que es como el entrenador de España, dijo que había felicitado personalmente a Lamine Yamal y que estaba "muy, muy orgulloso" de él.

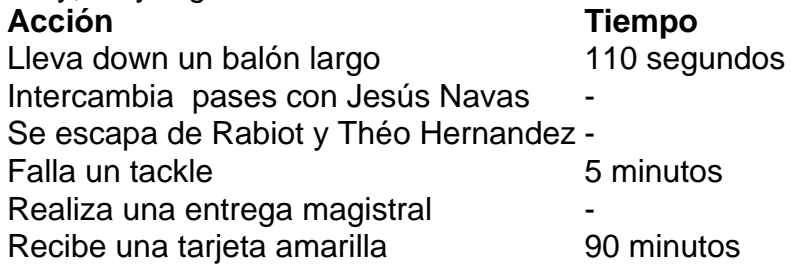

 En total, Lamine Yamal tuvo tres tiros, 44 toques, dos pases clave y tres tackles intentados, todos exitosos. Todo esto en su debut en una semifinal de un Europeo.

#### **Un futuro brillante**

 Rodri dijo que la gente se aferraría al gol, pero que también valoraba su compromiso defensivo, el apoyo que dio a sus compañeros, cómo cerró espacios, el oxígeno que les dio. "Qué juego más completo... y se lo dije personalmente... chapeau.", dijo Rodri.

Lamine Yamal ha crecido rápidamente, pasando de las categorías sub-17 y sub-19 directamente al primer equipo. Hizo su debut en el Barcelona a los 15 años. Apenas un año después, su club estableció una meta para la temporada: que completara el cuarto año en la escuela. Él cumplió con esa meta, y ahora está concentrado en la Eurocopa.

#### **Un talento precoz**

Después del partido, Lamine Yamal dijo que había soñado con anotar un gol en la semifinal de

un Europeo. Y eso es justo lo que hizo, en un tiro casi idéntico al que anotó hace un año. Contra Francia. En la semifinal del Europeo sub-17. A los 16 años.

Author: mka.arq.br Subject: apostas variadas pixbet Keywords: apostas variadas pixbet Update: 2024/8/9 2:18:43